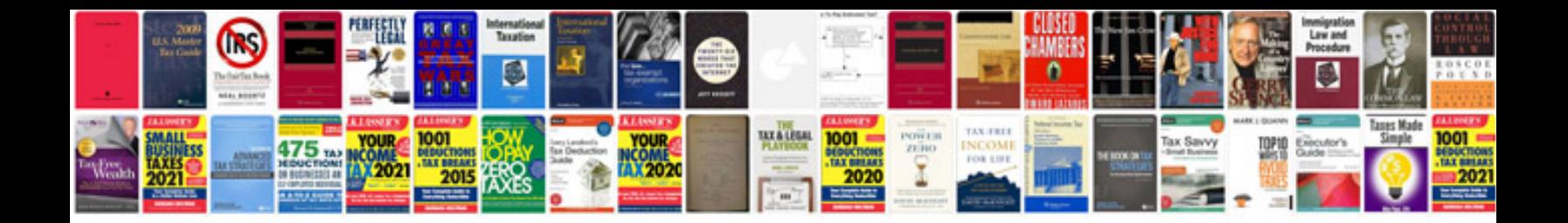

Sas functions by example download

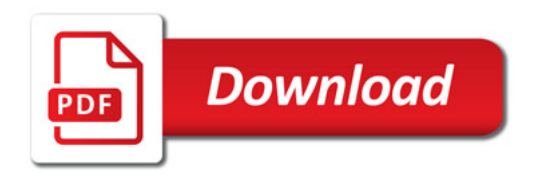

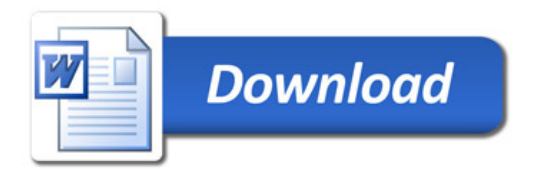